## **MOOVIL** Horários, paradas e mapa da linha de ônibus 01

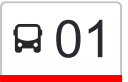

## $\boxed{301}$  Setor Universitário 01 [Use O App](https://moovitapp.com/index/api/onelink/3986059930?pid=Web_SEO_Lines-PDF&c=Footer_Button&is_retargeting=true&af_inactivity_window=30&af_click_lookback=7d&af_reengagement_window=7d&GACP=v%3D2%26tid%3DG-27FWN98RX2%26cid%3DGACP_PARAM_CLIENT_ID%26en%3Dinstall%26ep.category%3Doffline%26ep.additional_data%3DGACP_PARAM_USER_AGENT%26ep.page_language%3Dpt-br%26ep.property%3DSEO%26ep.seo_type%3DLines%26ep.country_name%3DBrasil%26ep.metro_name%3DCatal%25C3%25A3o&af_sub4=SEO_other&af_sub8=%2Findex%2Fpt-br%2Fline-pdf-Catal%25C3%25A3o-3803-859391-184623979&af_sub9=View&af_sub1=3803&af_sub7=3803&deep_link_sub1=3803&af_sub5=V1-Lines-15224-20240331-Open_store_all_click_to_webapp_LINE-1705224033&deep_link_value=moovit%3A%2F%2Fline%3Fpartner_id%3Dseo%26lgi%3D184623979%26add_fav%3D1&af_ad=SEO_other_01_Setor%20Universit%C3%A1rio_Catal%C3%A3o_View&deep_link_sub2=SEO_other_01_Setor%20Universit%C3%A1rio_Catal%C3%A3o_View)

A linha de ônibus 01 | (Setor Universitário) tem 1 itinerário.

(1) Setor Universitário: 05:40 - 18:10

Use o aplicativo do Moovit para encontrar a estação de ônibus da linha 01 mais perto de você e descubra quando chegará a próxima linha de ônibus 01.

## **Sentido: Setor Universitário**

22 pontos [VER OS HORÁRIOS DA LINHA](https://moovitapp.com/catal%C3%A3o-3803/lines/01/184623979/7543124/pt-br?ref=2&poiType=line&customerId=4908&af_sub8=%2Findex%2Fpt-br%2Fline-pdf-Catal%25C3%25A3o-3803-859391-184623979&utm_source=line_pdf&utm_medium=organic&utm_term=Setor%20Universit%C3%A1rio)

Terminal Central

Raulina F Paschoal | Parada 01

Raulina F Paschoal | Parada 02

Raulina F Paschoal | Parada 03

Raulina F Paschoal | Parada 04

Senac

Rua Antônio Neves | Parada 01

Rua Antônio Neves | Parada 02

Avenida Castelo Branco | Parada 01

Avenida Castelo Branco | Parada 02

Rua Geraldo B Da Silva

Rua Alvina C Neves

Avenida Castelo Branco | Parada 03

Rua 540 | Parada 01

Parada Obrigatória

Praça Triangular

Rua Wilsom Democh

Raulina F Paschoal | Parada 04

Raulina F Paschoal | Parada 05

Disk Bebidas

Crac

**Horários da linha de ônibus 01** Tabela de horários sentido Setor Universitário

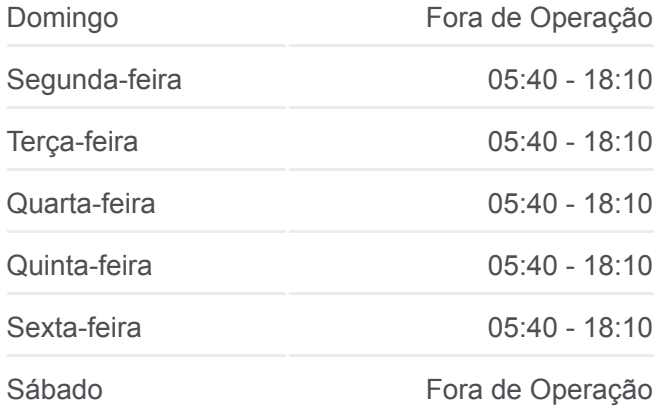

**Informações da linha de ônibus 01 Sentido:** Setor Universitário **Paradas:** 22 **Duração da viagem:** 22 min **Resumo da linha:**

**[Mapa da linha 01 de ônibus](https://moovitapp.com/catal%C3%A3o-3803/lines/01/184623979/7543124/pt-br?ref=2&poiType=line&customerId=4908&af_sub8=%2Findex%2Fpt-br%2Fline-pdf-Catal%25C3%25A3o-3803-859391-184623979&utm_source=line_pdf&utm_medium=organic&utm_term=Setor%20Universit%C3%A1rio)** 

Os horários e os mapas do itinerário da linha de ônibus 01 estão [disponíveis, no formato PDF offline, no site: moovitapp.com. Use o Moovit](https://moovitapp.com/catal%C3%A3o-3803/lines/01/184623979/7543124/pt-br?ref=2&poiType=line&customerId=4908&af_sub8=%2Findex%2Fpt-br%2Fline-pdf-Catal%25C3%25A3o-3803-859391-184623979&utm_source=line_pdf&utm_medium=organic&utm_term=Setor%20Universit%C3%A1rio) App e viaje de transporte público por Catalão! Com o Moovit você poderá ver os horários em tempo real dos ônibus, trem e metrô, e receber direções passo a passo durante todo o percurso!

[Sobre o Moovit](https://moovit.com/pt/about-us-pt/?utm_source=line_pdf&utm_medium=organic&utm_term=Setor%20Universit%C3%A1rio) · [Soluções MaaS](https://moovit.com/pt/maas-solutions-pt/?utm_source=line_pdf&utm_medium=organic&utm_term=Setor%20Universit%C3%A1rio) · [Países atendidos](https://moovitapp.com/index/pt-br/transporte_p%C3%BAblico-countries?utm_source=line_pdf&utm_medium=organic&utm_term=Setor%20Universit%C3%A1rio) · [Comunidade Mooviter](https://editor.moovitapp.com/web/community?campaign=line_pdf&utm_source=line_pdf&utm_medium=organic&utm_term=Setor%20Universit%C3%A1rio&lang=pt)

© 2024 Moovit - Todos os direitos reservados

## **Confira os horários de chegada em tempo real!**

 $\Box$  Web App

W

Baixar na base of Disponiver No